## SAP Business Network – Who is my System Administrator

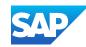

## How do I find out who my System Administrator is?

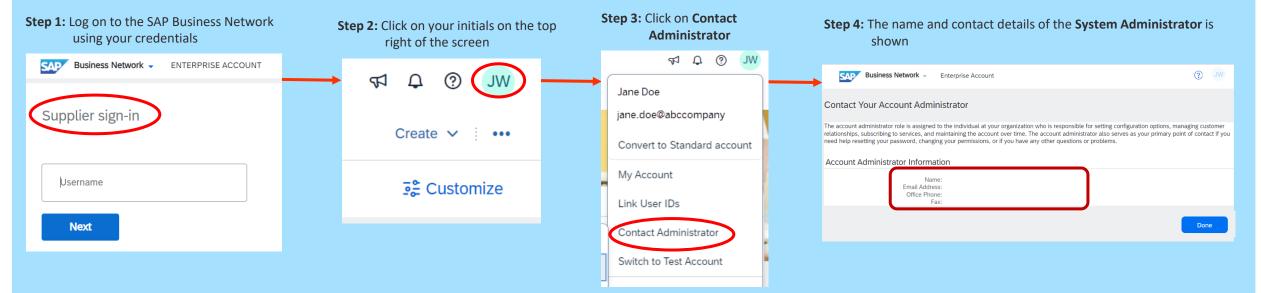

| Name                        | Information                                                                                                    |
|-----------------------------|----------------------------------------------------------------------------------------------------|
| Roles                       | Roles can be created based on the requirements and positions within your Business                                                    |
| Permissions                 | Permissions are assigned to a role and provides access to SAP Business Network functions                                             |
| System Administration Guide | The System Administration Guide provides details about each of the permissions available – Click Me, refer to Glossary & Terminology |

## Information

A role needs to be created prior to creating Users, if you are unable to see Purchase Orders or create Invoices, reach out to your Business/Organisation System Administrator

Only the System Administrator has access to **all** SAP Business Network Functions and there is only one System Administrator

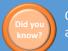

Only the System Administrator can add or remove permissions

A role must be created or already existing for a User to be assigned. Each role should reflect the positions within your business/organisation

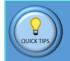

Only the System Administrator can create Users and assign the permissions that are accessible with your Username

Refer to the General Functionality Process Guide for general user information – **Click Me**